**in**

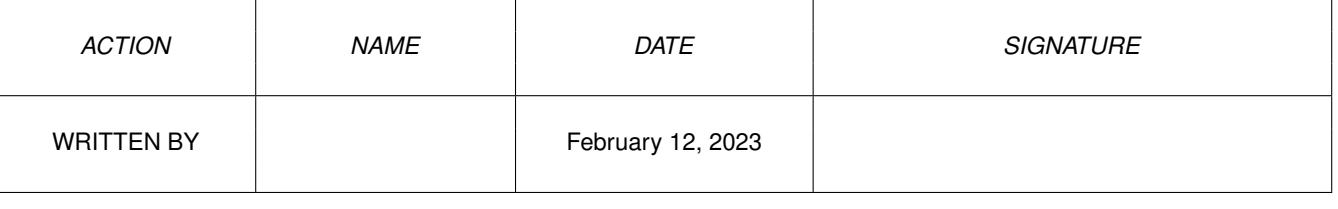

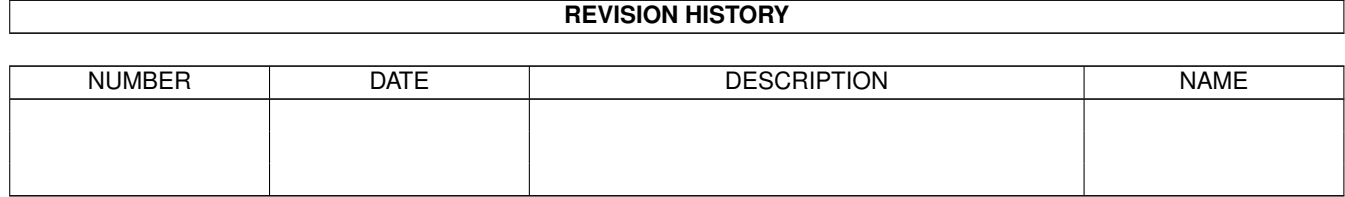

# **Contents**

#### $1$  in

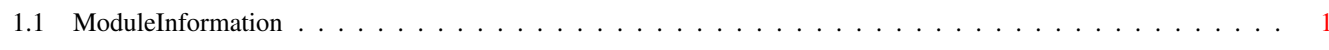

 $\mathbf 1$ 

## <span id="page-3-0"></span>**Chapter 1**

## **in**

#### <span id="page-3-1"></span>**1.1 ModuleInformation**

ShowModule v1.10 (c) 1992 \$#%! now showing: "devices/serial.m" NOTE: don't use this output in your code, use the module instead.

```
(----) OBJECT ioextser
( 0) iostd:iostd (or ARRAY OF iostd)
( 48) ctlchar:LONG
( 52) rbuflen:LONG
( 56) extflags:LONG
( 60) baud:LONG
( 64) brktime:LONG
( 68) termarray:termarray (or ARRAY OF termarray)
(76) readlen:CHAR<br>(77) writelen:CHAI
( 77) writelen:CHAR
( 78) stopbits:CHAR
( 79) serflags:CHAR
( 80) status:INT
(----) ENDOBJECT /* SIZEOF=82 */(----) OBJECT termarray
( 0) ta0:LONG
(4) tal:LONG
(----) ENDOBJECT /* SIZEOF=8 */CONST SERF_7WIRE=4,
     SERB_7WIRE=2,
     SERERR_PARITYERR=9,
     IOSTF_XOFFWRITE=8,
     IOSTB_XOFFWRITE=3,
     IOSTF_OVERRUN=1,
     IOSTB_OVERRUN=0,
     SERERR_TIMERERR=11,
     SERF_XDISABLED=$80,
     SERB_XDISABLED=7,
     SERERR_INVPARAM=5,
     SEXTF_MARK=1,
     SEXTB_MARK=0,
     SERF_QUEUEDBRK=8,
```
SERB\_QUEUEDBRK=3, SER\_DEVFINISH=11, SERERR\_LINEERR=6, SDCMD\_QUERY=9, SEXTF\_MSPON=2, SEXTB\_MSPON=1, SERF\_SHARED=\$20, SERB SHARED=5, SERERR\_BUFOVERFLOW=12, SERF\_PARTY\_ODD=2, SERB\_PARTY\_ODD=1, SERF\_RAD\_BOOGIE=16, SERB\_RAD\_BOOGIE=4, SERERR\_DEVBUSY=1, SERF\_EOFMODE=\$40, SERB\_EOFMODE=6, SERF\_PARTY\_ON=1, SERB\_PARTY\_ON=0, SDCMD\_SETPARAMS=11, SERERR\_BAUDMISMATCH=2, SERERR\_NODSR=13, IOSTF\_XOFFREAD=16, IOSTB\_XOFFREAD=4, SERERR\_BUFERR=4, SERERR\_DETECTEDBREAK=15, IOSTF\_WROTEBREAK=2, IOSTB\_WROTEBREAK=1, IOSTF\_READBREAK=4, IOSTB\_READBREAK=2, SDCMD\_BREAK=10, SER\_DEFAULT\_CTLCHAR =\$11130000

#define SERIALNAME/0